## *CoderDojo Activity Cards:*

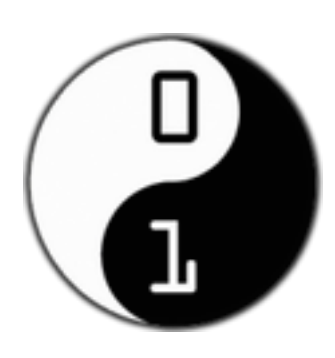

#### **How to use:**

Student comes to mentor, and together they choose a card to do next.

The idea is always to choose a card that is interesting, and at the right level for the moment, so the student needs to tell the mentor what they can do already. There are lots of cards and no intention to do every card in the pack. It is always fine to ask someone else, a student or mentor for help with a card. It can be good to have more than one person work on the same card, working as a pair.

### *The Cards (Animation2.html):*

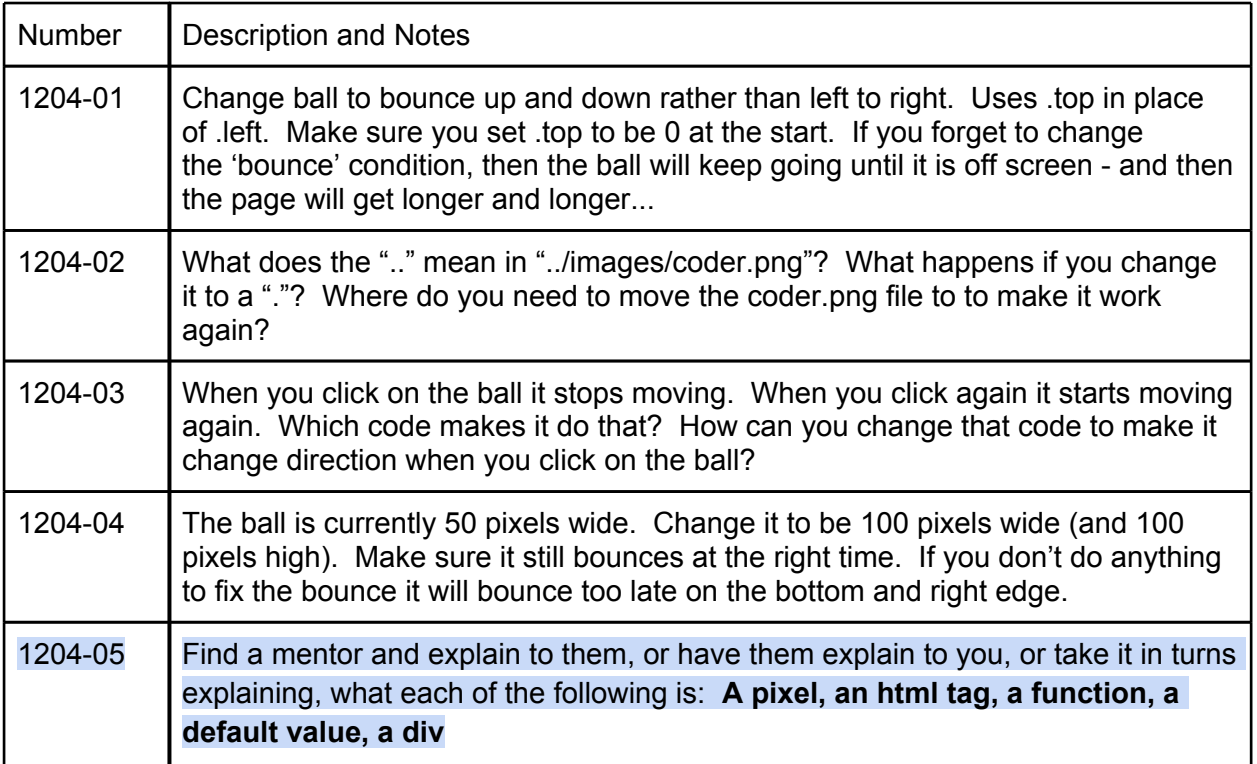

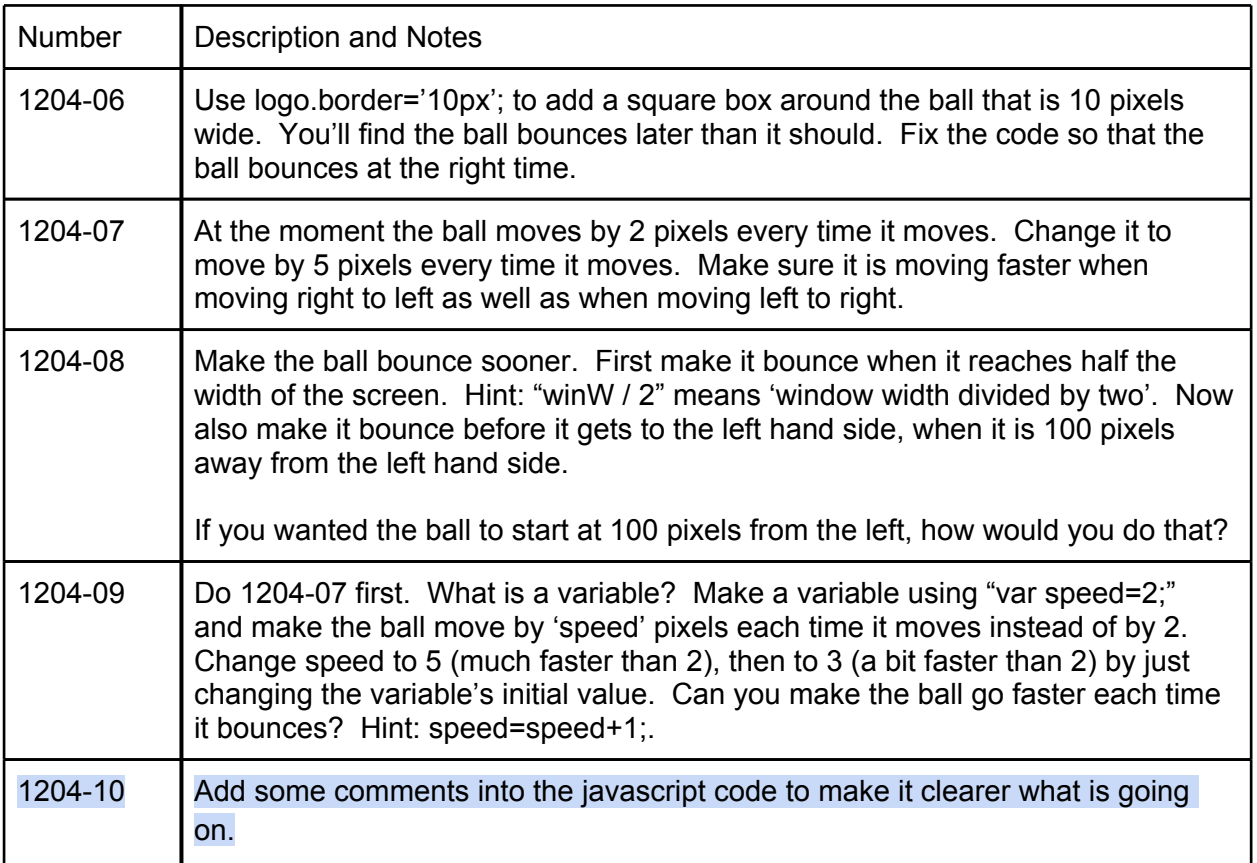

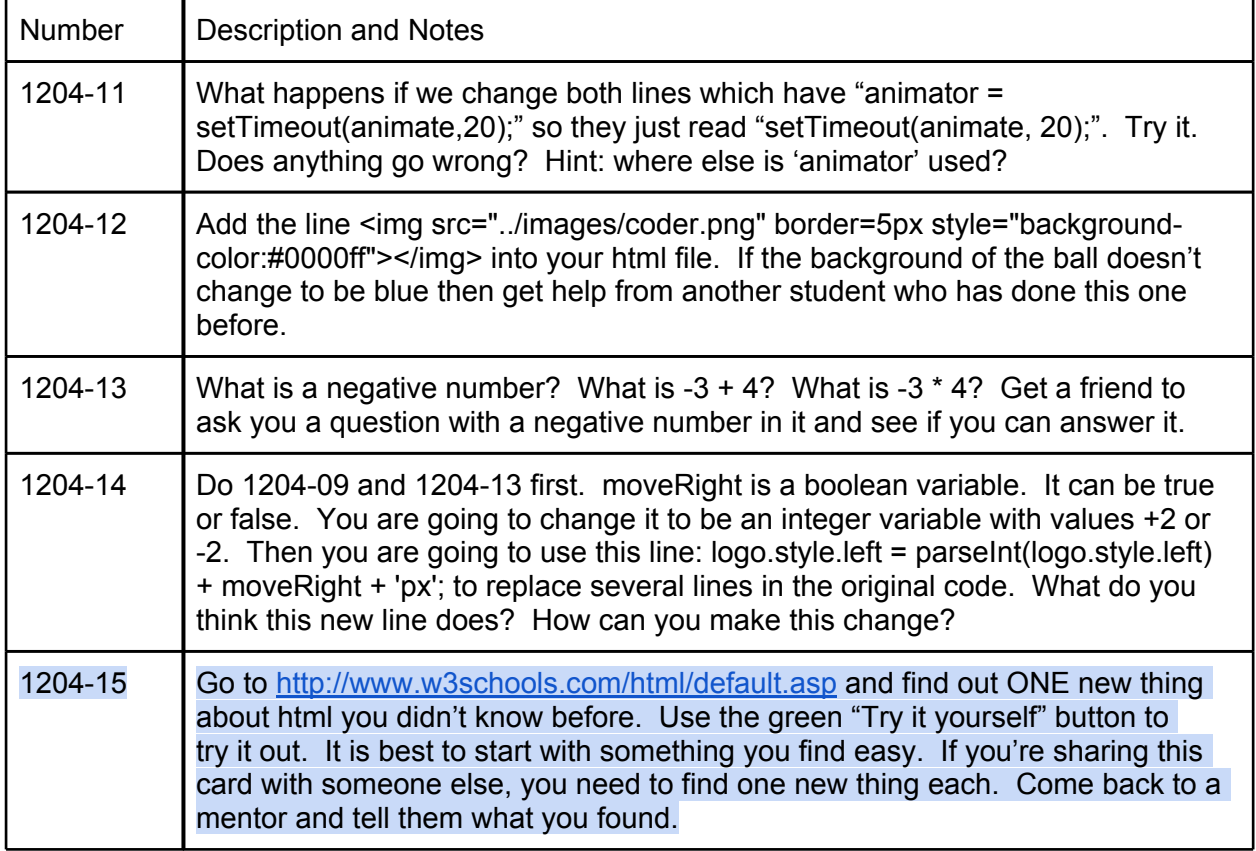

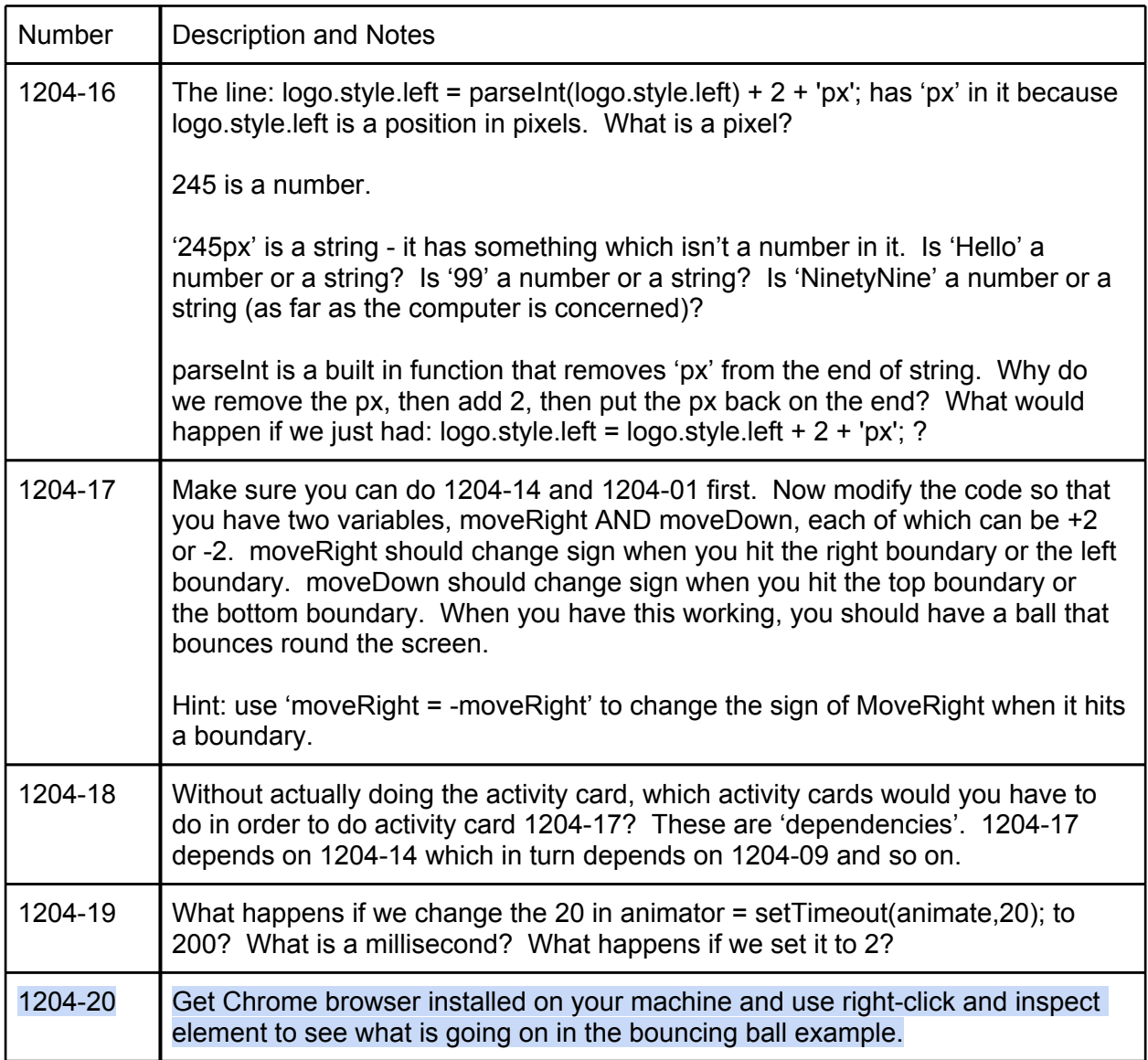

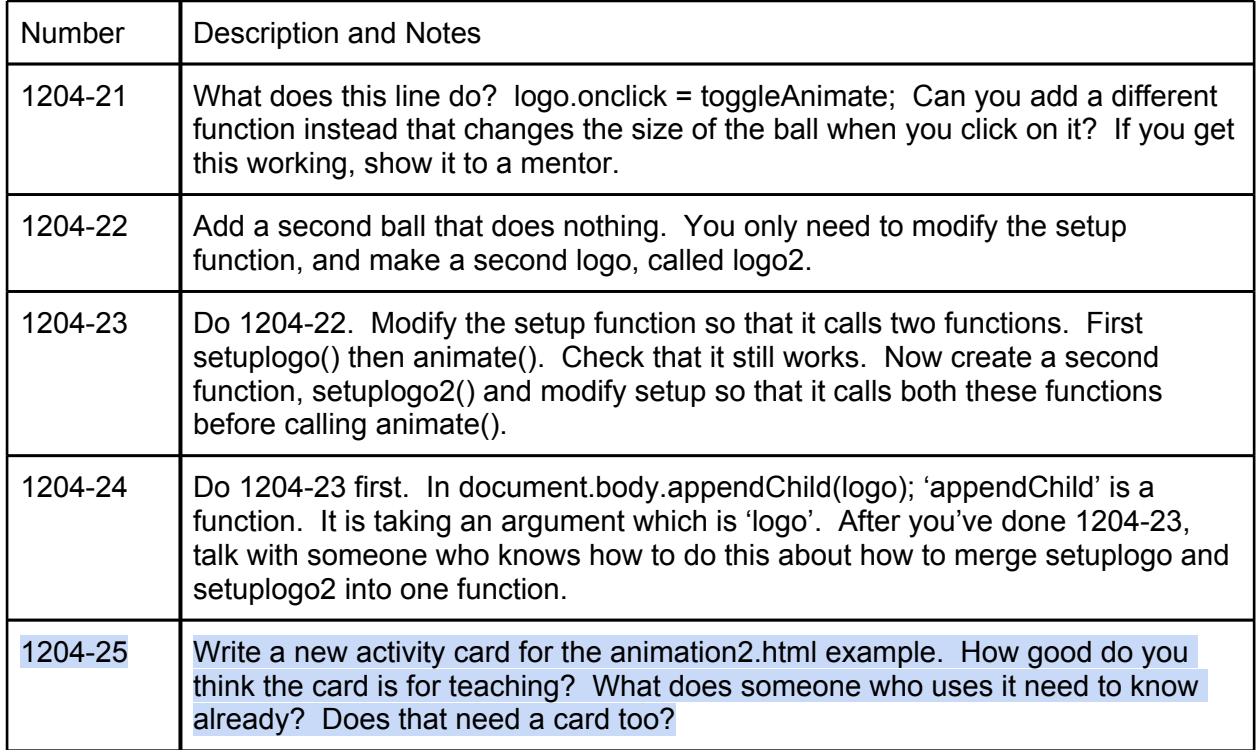

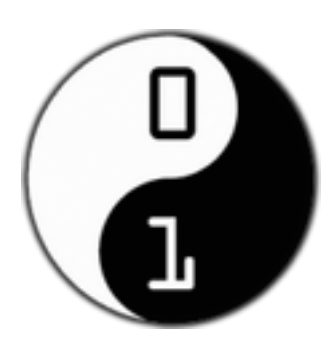

#### **How to use:**

Student comes to mentor, and together they choose a card to do next.

The idea is always to choose a card that is interesting, and at the right level for the moment, so the student needs to tell the mentor what they can do already. There are lots of cards and no intention to do every card in the pack. It is always fine to ask someone else, a student or mentor for help with a card. It can be good to have more than one person work on the same card, working as a pair.

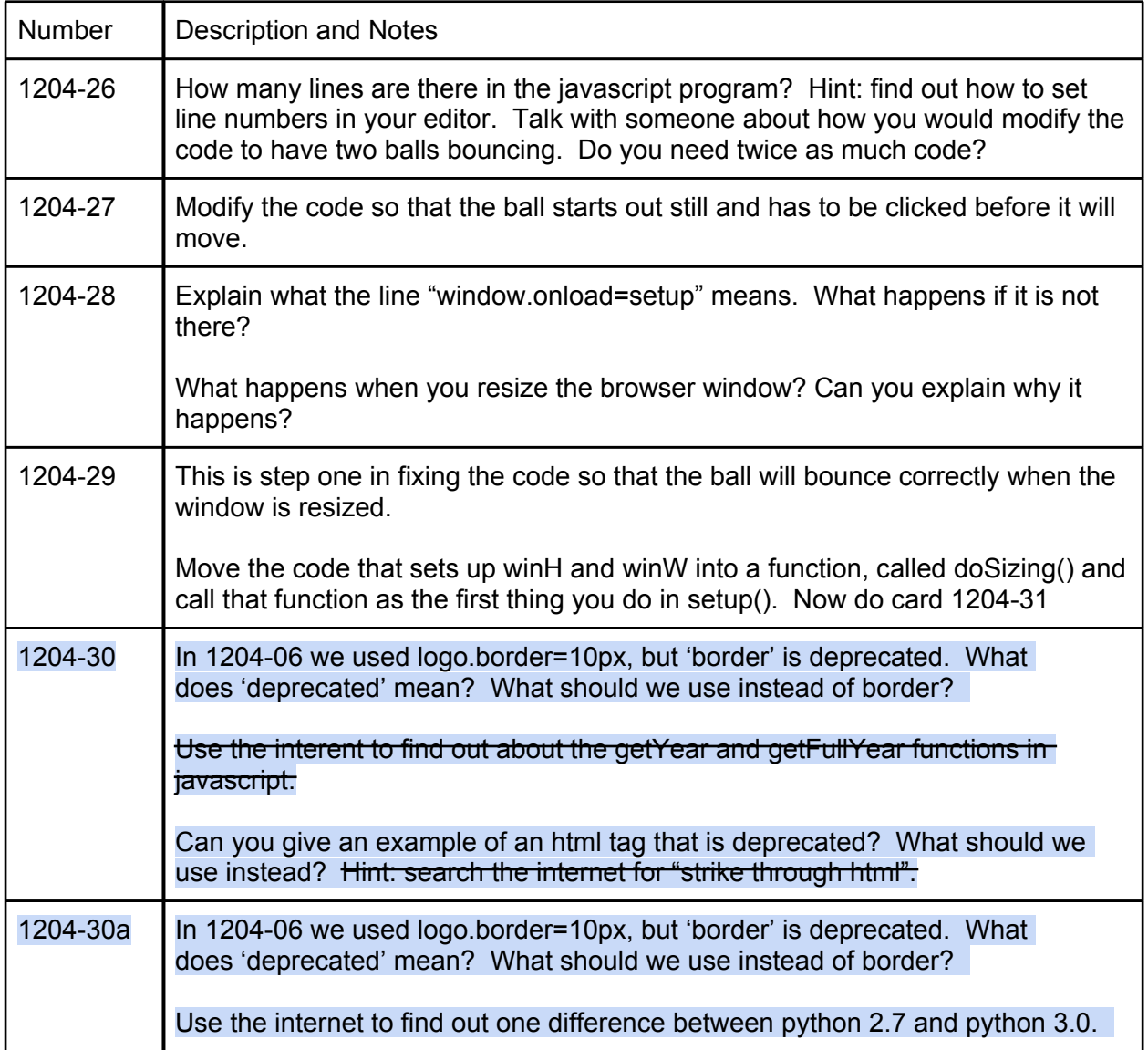

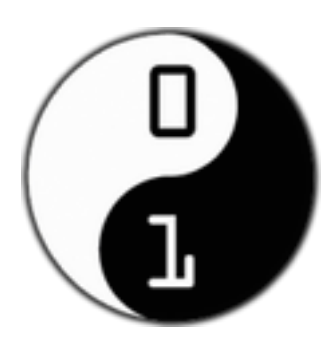

#### **How to use:**

Student comes to mentor, and together they choose a card to do next.

The idea is always to choose a card that is interesting, and at the right level for the moment, so the student needs to tell the mentor what they can do already. There are lots of cards and no intention to do every card in the pack. It is always fine to ask someone else, a student or mentor for help with a card. It can be good to have more than one person work on the same card, working as a pair.

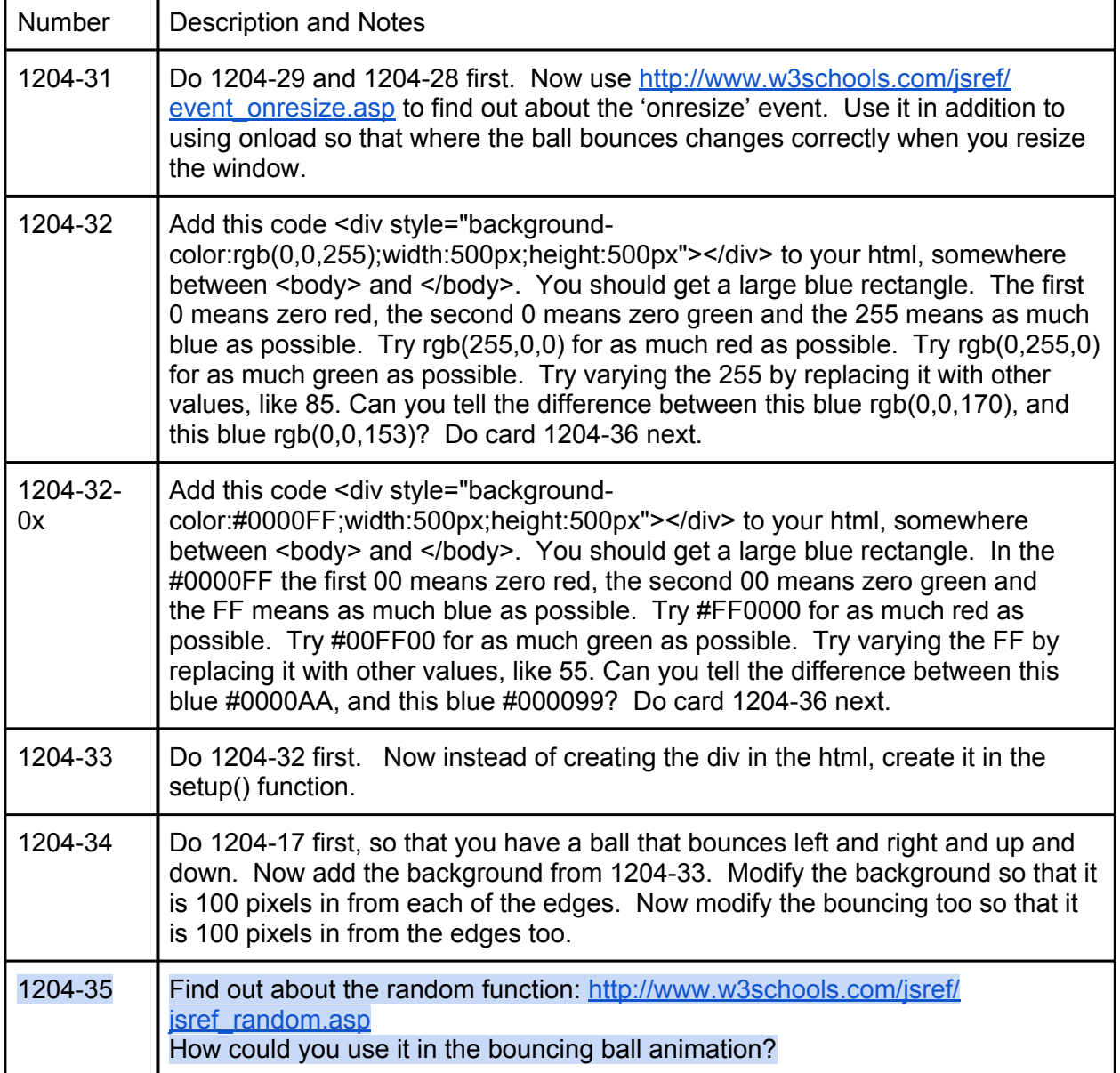

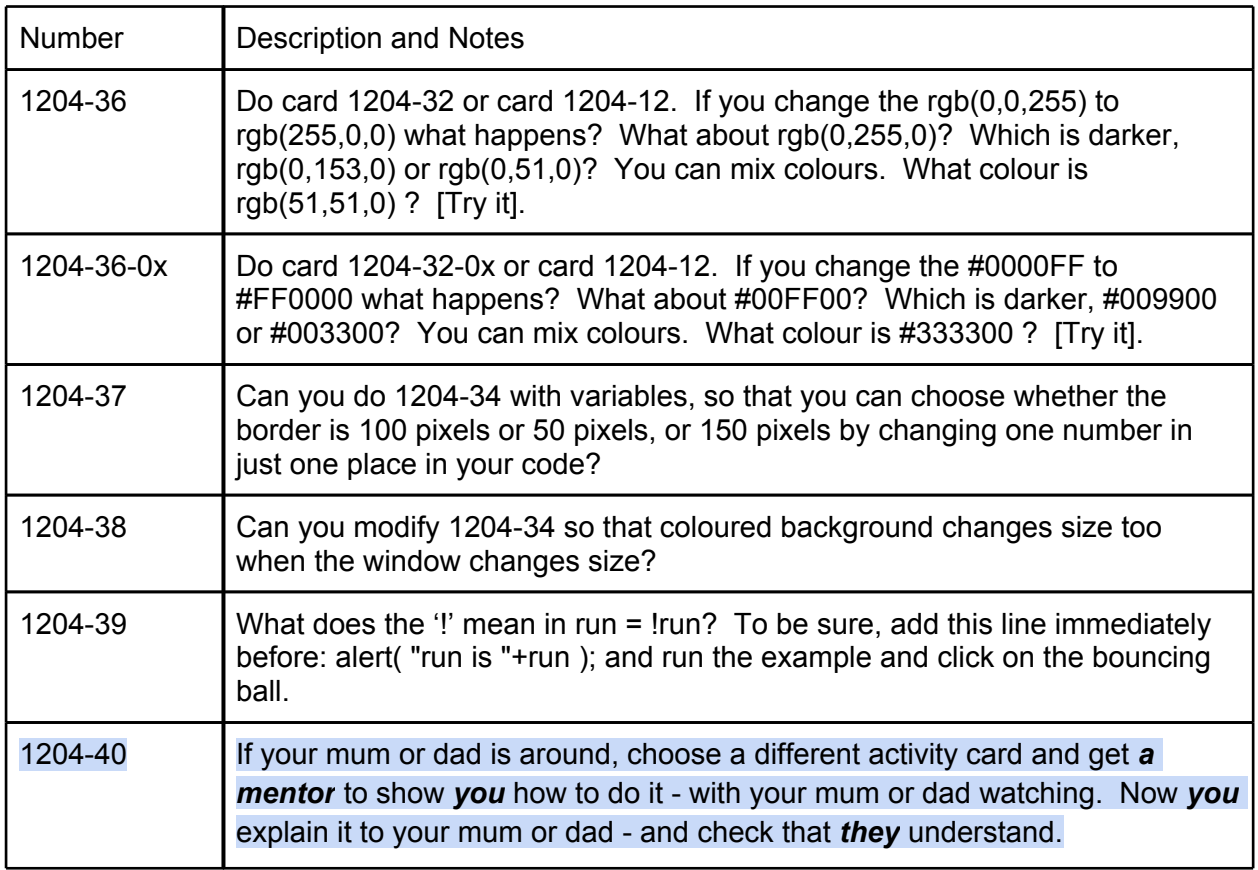

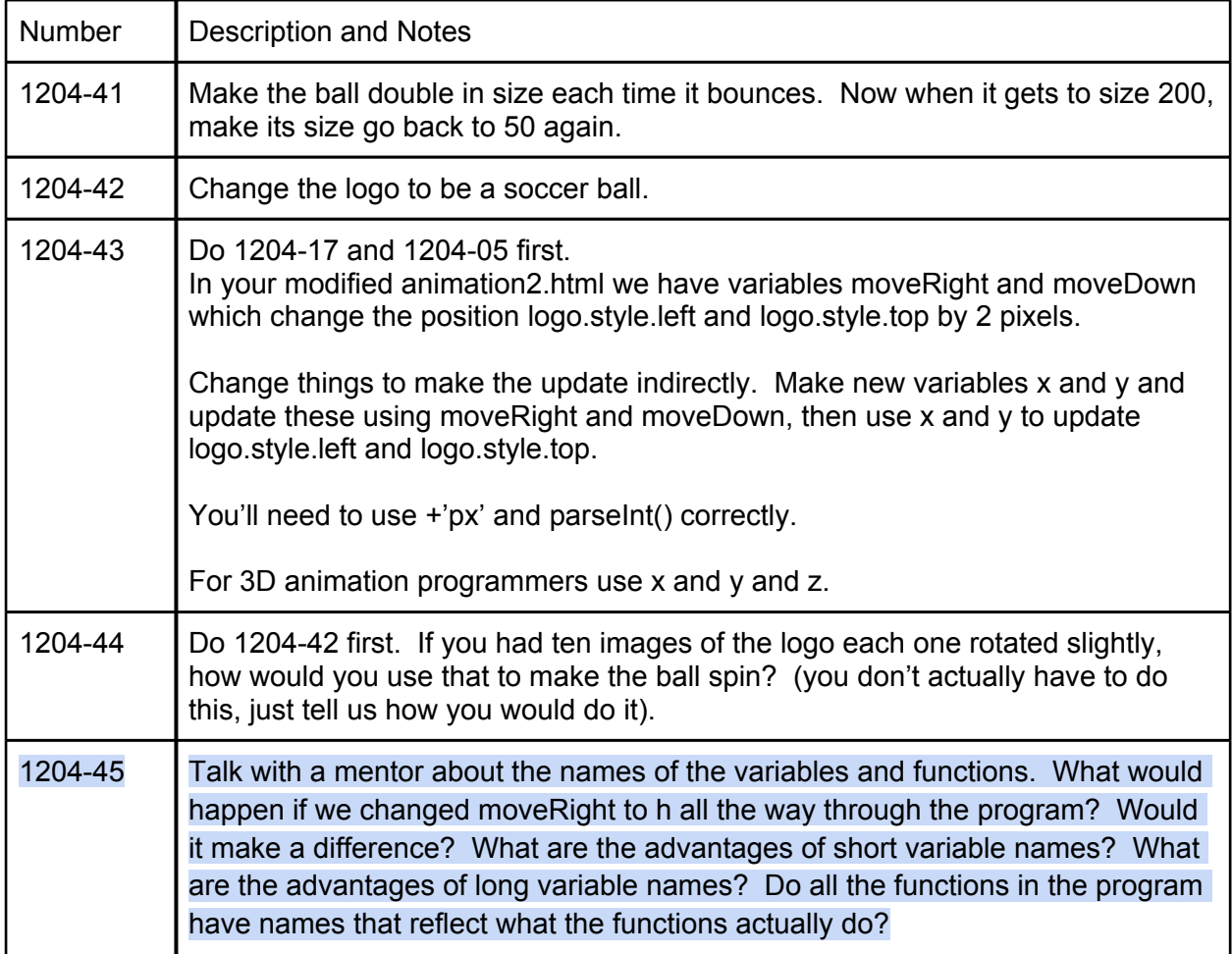

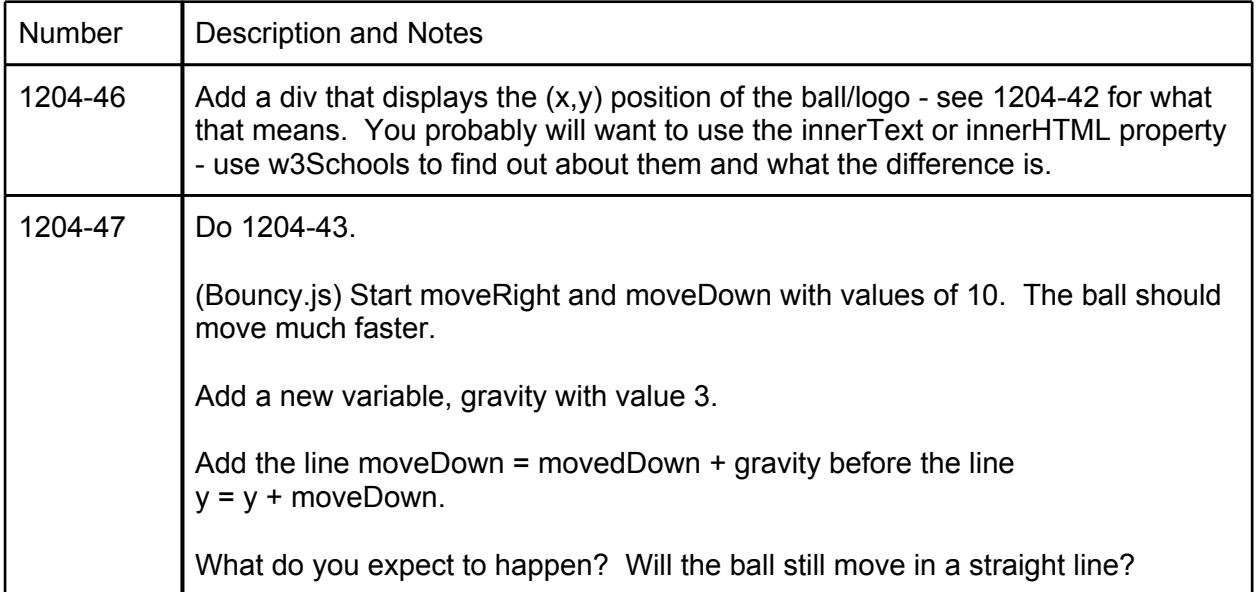

# *The Cards (Bouncy.html):*

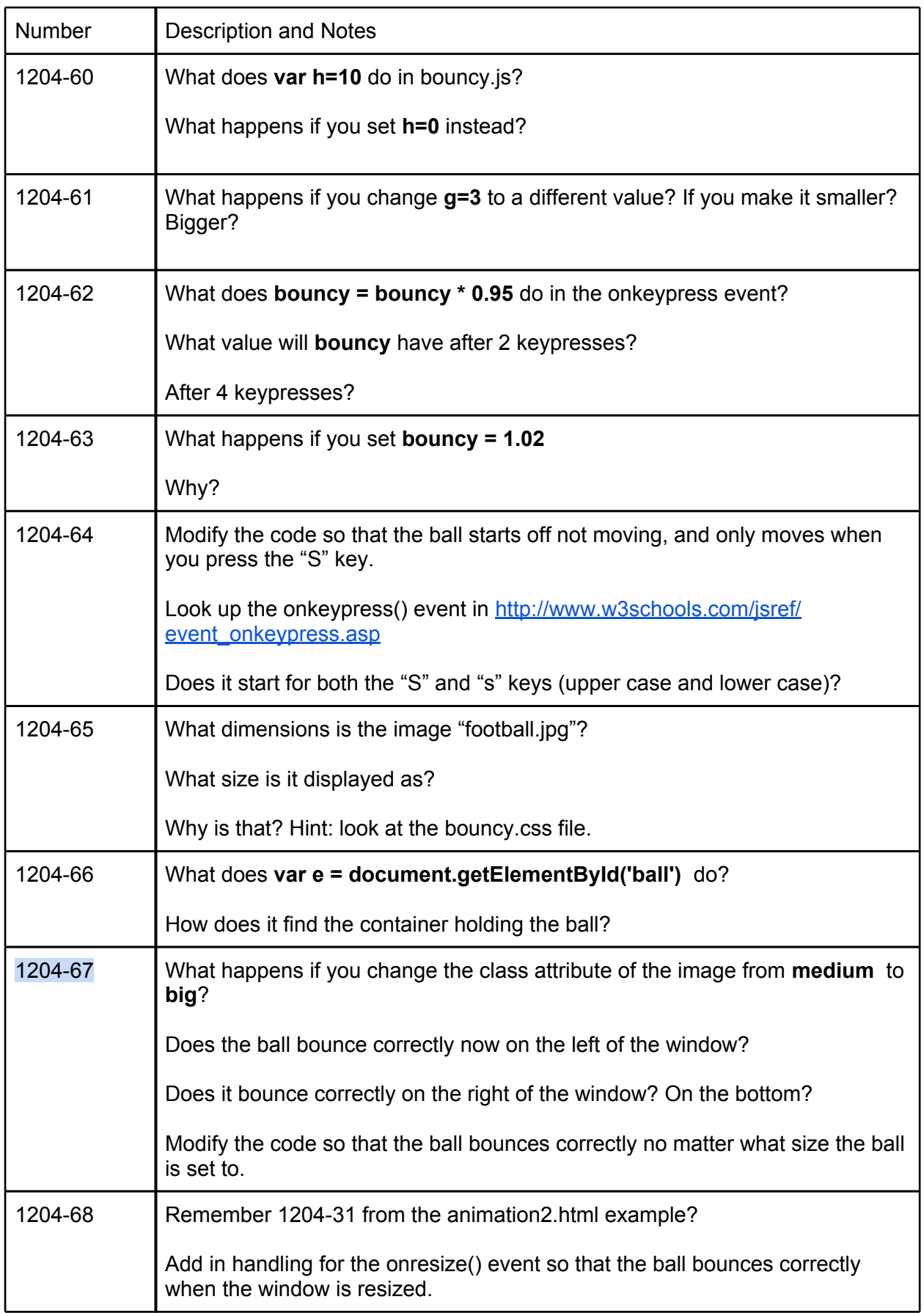

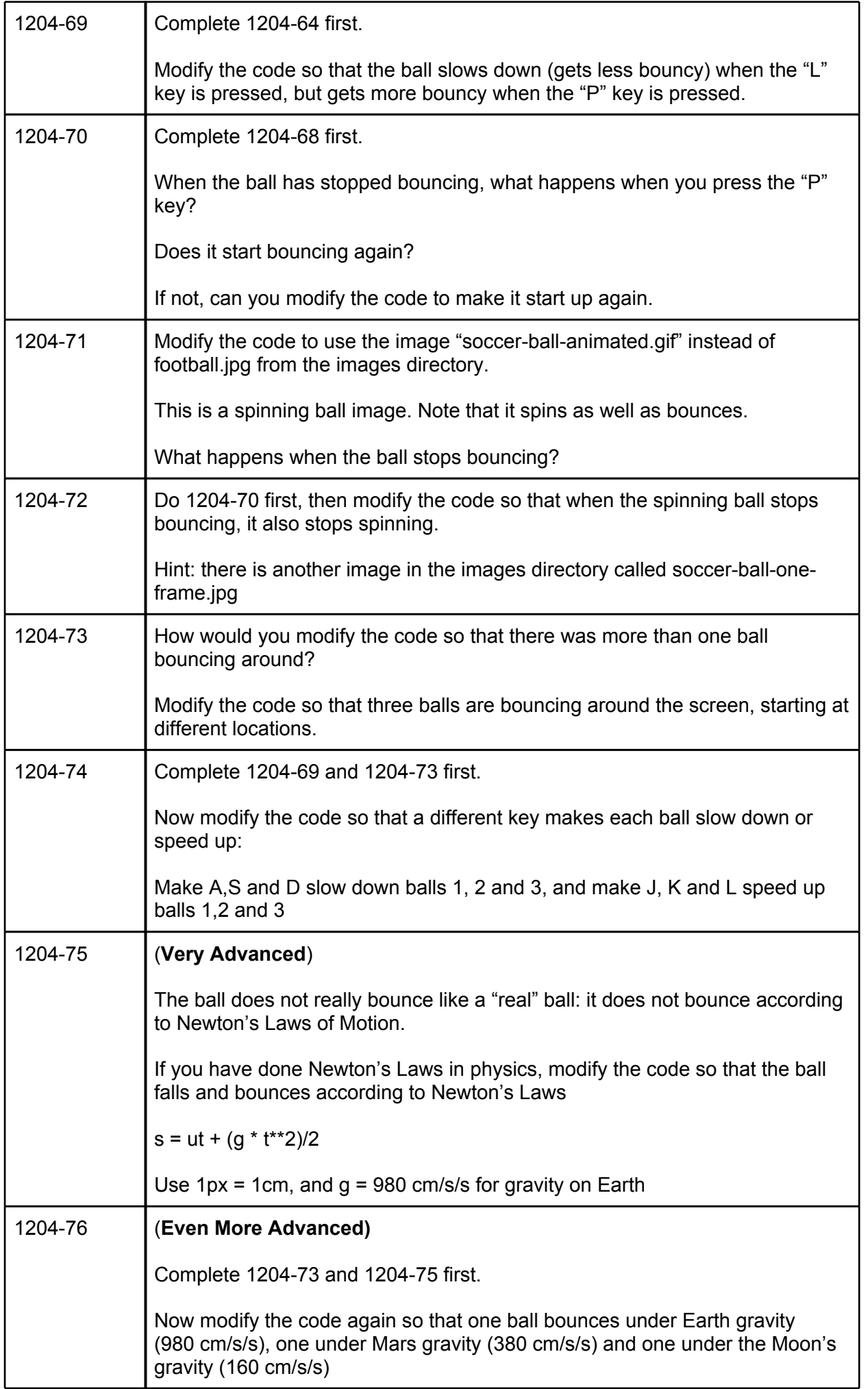